### <span id="page-0-0"></span>Embedding stochastic PDEs in Bayesian spatial statistics software

# Finn Lindgren finn.lindgren@ed.ac.uk

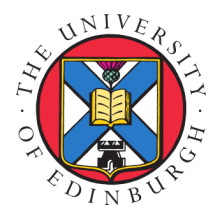

Spatial Statistics, Boulder, 20 July 2023

# <span id="page-1-0"></span>GAMs and general kriging

**■ Linear GAMs with GPs on space and covariates:** 

$$
\eta_i = \sum_k v_k(z_{ik}) + u(\mathbf{s}_i),
$$

each  $v_k(\cdot)$  and  $u(\cdot)$  represented with basis expansions with jointly Gaussian coefficients x.

- Linear observations with additive Gaussian observation noise:  $\overline{u} = n + \epsilon = A x + \epsilon$
- Covariance kriging

$$
\begin{aligned} \boldsymbol{\Sigma_{y}} &= A \boldsymbol{\Sigma_{x}} A^{\top} + \boldsymbol{\Sigma_{\epsilon}} \\ \mathsf{E}(x|y) &= \boldsymbol{\mu} + \boldsymbol{\Sigma_{x}} A^{\top} \boldsymbol{\Sigma_{y}^{-1}} (y - A \boldsymbol{\mu}) \end{aligned}
$$

**Precision kriging** 

$$
\begin{aligned} Q_{x|y} &= Q_x + A^\top Q_\epsilon A \\ \mathsf{E}(x|y) &= \mu + Q_{x|y}^{-1} A^\top Q_\epsilon (y - A\mu) \end{aligned}
$$

Non-Gaussian observations with link function:  $\mathsf{E}(y_i|\boldsymbol{\theta},\boldsymbol{x}) = h(\eta_i)$ 

### Observation level covariance vs latent level precision

- Covariance kriging: linear solve with a  $\mathbf{\Sigma}, \Sigma_{ij} = \mathsf{Cov}(y_i, y_j)$
- Precision kriging: linear solve with a  $\bm{Q},Q_{ij}=\mathsf{Prec}(x_i,x_j|\bm{y})$

 $Q = LL^{\top}$  for a given latent variable ordering, and sparse lower triangular  $L$  with the sparsity from  $Q$  plus Cholesky infill.

The prior  $Q_x$  for GRF/SPDE process components are obtained via a local Finite Element construction, giving the model in a chosen finite function space closest to the full model.

**Posterior/conditional sampling is as easy a prior sampling:** 

$$
\begin{aligned} \boldsymbol{L}_{x|y}\boldsymbol{L}_{x|y}^\top &= \boldsymbol{Q}_{\boldsymbol{x}|y} = \boldsymbol{Q}_{\boldsymbol{x}} + \boldsymbol{A}^\top \boldsymbol{Q}_{\boldsymbol{\epsilon}} \boldsymbol{A} \\ \boldsymbol{x}^* &= \mathsf{E}(x|y) + \boldsymbol{L}_{x|y}^{-\top} \boldsymbol{z}, \quad \boldsymbol{z} \sim \mathsf{N}(\boldsymbol{0},\boldsymbol{I}) \end{aligned}
$$

For iterative methods:

$$
\begin{aligned} L_x L_x^\top &= Q_x \\ L_\epsilon L_\epsilon^\top &= Q_\epsilon \\ Q_{x|y} \left[ x^* - \mathsf{E}(x|y) \right] &= \left[ L_x \quad A^\top L_\epsilon \right] z, \ \ z \sim \mathsf{N}(0,I) \end{aligned}
$$

### Finite element structure

### Matérn-Whittle processes

Linear Gaussian process/field representations via SPDEs:

$$
(\kappa^2 - \Delta)^\alpha u(\mathbf{s}) \, \mathrm{d}\mathbf{s} = \mathrm{d}\mathcal{W}(\mathbf{s}) \kappa^{\alpha - d/2} / \tau
$$

For constant parameters,  $u(\mathbf{s})$  has spatial Matérn covariance on  $\mathbb{R}^d$ , and generalised Matérn-Whittle covariance on general manifolds. The smoothness index is  $\nu = \alpha - d/2$  and the variance is proportional to  $1/\tau^2$ . Whittle (1954, 1963), Lindgren et al (2011)

### Discrete domain Gaussian Markov random fields (GMRFs)

 $\boldsymbol{u}=(u_1,\ldots,u_n)\sim \mathsf{N}(\boldsymbol{\mu},\boldsymbol{Q}^{-1})$  is Markov with respect to a neighbourhood structure  $\{\mathcal{N}_i,i=1,\ldots,n\}$  if  $Q_{ij}=0$  whenever  $j\neq \mathcal{N}_i\cup i.$ 

- Continuous domain basis representation with weights:  $u(\boldsymbol{s}) = \sum_{k=1}^n \psi_k(\boldsymbol{s}) u_k$
- **Project the SPDE solution space onto (local) basis functions:**

random Markov (w.r.t. basis overlap) dependent basis weights (Lindgren et al, 2011).

### Non-stationarity

### Non-stationary Matérn-Whittle processes

The Sampson & Guttorp (1992) deformation method motivates a non-stationary generalisation on  $\mathbb{R}^d$ :

$$
(\kappa(\mathbf{s})^2 - \nabla \cdot \mathbf{H}(\mathbf{s}) \nabla)^{\alpha} \frac{u(\mathbf{s})}{\sigma(\mathbf{s})} d\mathbf{s} = d\mathcal{W}(\mathbf{s}) \kappa(\mathbf{s})^{\alpha - d/2},
$$

where  $\kappa(s)$  and  $\vec{H}(s)$  are derived from the metric tensor of the deformation. For deformation *not* from  $\mathbb{R}^d$  onto  $\mathbb{R}^d$ , this non-stationary model is distinct from the deformation method, but keeps much of the intuition, as the variance will be approximativey independent of  $\kappa(s)$ .

### RKHS inner products of linear SPDEs

The spatial solutions  $u(\mathbf{s})$  to

 $\mathcal{L}u(\mathbf{s})\,\mathrm{d}\mathbf{s}=\mathrm{d}\mathcal{W}(\mathbf{s})$  where  $\mathrm{d}\mathcal{W}(\mathbf{s})$  is white noise on  $\Omega$ 

have RKHS inner product

$$
\mathcal{Q}_{\Omega}(f,g) = \langle \mathcal{L}f, \mathcal{L}g \rangle_{\Omega}
$$

plus potential boundary terms.

### Non-separable space-time: Matérn driven heat equation on the sphere

The iterated heat equation is a simple non-separable space-time SPDE family:

$$
\left[\phi \frac{\partial}{\partial t} + (\kappa^2 - \Delta)^{\alpha_s/2}\right]^{\alpha_t} u(\mathbf{s}, t) dt = d\mathcal{E}_{(\kappa^2 - \Delta)^{\alpha_e}}(\mathbf{s}, t) / \tau
$$

For constant parameters,  $u(\mathbf{s},t)$  has spatial Matérn covariance (for each  $t$ ) on  $\mathbb{R}^2$  and a generalised Matérn-Whittle sense on  $\mathbb{S}^2.$ 

Smoothness properties: With  $\beta_*(\nu_s, d) = \nu_s/(\nu_s + d/2)$ ,

$$
\nu_t = \min\left[\alpha_t - \frac{1}{2}, \frac{\nu_s}{\alpha_s}\right], \qquad \alpha_t = \nu_t \max\left(1, \frac{\beta_s}{\beta_*(\nu_s, d)}\right) + \frac{1}{2},
$$
  

$$
\nu_s = \alpha_e + \alpha_s(\alpha_t - \frac{1}{2}) - \frac{d}{2}, \quad \alpha_s = \frac{\nu_s}{\nu_t} \min\left(\frac{\beta_s}{\beta_*(\nu_s, d)}, 1\right) = \frac{1}{\nu_t} \min\left[(\nu_s + d/2)\beta_s, \nu_s\right],
$$
  

$$
\beta_s = 1 - \frac{\alpha_e}{\alpha_e + \alpha_s(\alpha_t - \frac{1}{2})}, \quad \alpha_e = \frac{1 - \beta_s}{\beta_*(\nu_s, d)} \nu_s = (\nu_s + d/2)(1 - \beta_s).
$$

# <span id="page-6-0"></span>Latent Gaussian models

### Hierarchical model with latent jointly Gaussian variables

 $\theta \sim p(\theta)$  (covariance parameters)  $\mathcal{L}(\boldsymbol{u} \mid \boldsymbol{\theta}) \sim \mathsf{N}(\boldsymbol{\mu}_u, \boldsymbol{Q}_u^{-1})$  (latent Gaussian variables)  $(\mathbf{y} \mid \mathbf{u}, \boldsymbol{\theta}) \sim p(\mathbf{y} \mid \mathbf{u}, \boldsymbol{\theta})$  (observation model)

We are interested in the posterior densities  $p(\bm{\theta} \mid \bm{y}), p(\bm{u} \mid \bm{y})$  and  $p(u_i \mid \bm{y}).$ 

Let  $\widehat{\bm{u}}(\bm{\theta})$  be the mode of the posterior density  $p(\bm{u} \mid \bm{y}, \bm{\theta}) \propto p(\bm{u} \mid \bm{\theta})p(\bm{y} \mid \bm{u}, \bm{\theta})$ . Construct an approximate conditional posterior distribution, via Newton optimisation for  $u$  given  $\theta$ :

> $p_G(\boldsymbol{u} \mid \boldsymbol{y}, \boldsymbol{\theta}) \sim \mathsf{N}(\widehat{\boldsymbol{\mu}}, \widehat{\boldsymbol{Q}}^{-1})$  $\mathbf{0} = \nabla_{\boldsymbol{u}} \left\{ \ln p(\boldsymbol{u} \mid \boldsymbol{\theta}) + \ln p(\boldsymbol{y} \mid \boldsymbol{u}, \boldsymbol{\theta}) \right\} \vert_{\boldsymbol{u} = \widehat{\boldsymbol{u}}(\boldsymbol{\theta})}$  $\widehat{\bm{Q}} = \bm{Q}_u - \nabla^2_{\bm{u}} \ln p(\bm{y} \mid \bm{u}, \bm{\theta})\big|_{\bm{u} = \widehat{\bm{\mu}}_{\bm{\theta}}}$

### <span id="page-7-0"></span>Latent Gaussian models

### Hierarchical model with latent jointly Gaussian variables

 $\theta \sim p(\theta)$  (covariance parameters)  $\mathcal{L}(\boldsymbol{u} \mid \boldsymbol{\theta}) \sim \mathsf{N}(\boldsymbol{\mu}_u, \boldsymbol{Q}_u^{-1})$  (latent Gaussian variables)  $(y | u, \theta) \sim p(y | u, \theta)$  (observation model)

We are interested in the posterior densities  $p(\bm{\theta} \mid \bm{y}), p(\bm{u} \mid \bm{y})$  and  $p(u_i \mid \bm{y}).$ 

### Approximate conditional posterior distribution

Let  $\widehat{u}(\theta)$  be the mode of the posterior density  $p(u | y, \theta) \propto p(u | \theta)p(y | u, \theta)$ . Construct an approximate conditional posterior distribution, via Newton optimisation for  $u$  given  $\theta$ :

> $p_G(\boldsymbol{u} \mid \boldsymbol{y}, \boldsymbol{\theta}) \sim \mathsf{N}(\widehat{\boldsymbol{\mu}}, \widehat{\boldsymbol{Q}}^{-1})$  $\mathbf{0} = \nabla_{\mathbf{u}} \left\{ \ln p(\mathbf{u} \mid \boldsymbol{\theta}) + \ln p(\mathbf{y} \mid \mathbf{u}, \boldsymbol{\theta}) \right\} \big|_{\mathbf{u} = \widehat{\mathbf{u}}(\boldsymbol{\theta})}$  $\widehat{\bm{Q}} = \bm{Q}_u - \nabla^2_{\bm{u}} \ln p(\bm{y} \mid \bm{u}, \bm{\theta})\big|_{\bm{u} = \widehat{\bm{\mu}} \bm{\theta}}$

# Classic and compact INLA methods ( $\sim$  description)

Laplace approximation at the conditional posterior mode  $x^{\ast},$  and uncertainty integration:

$$
p(\theta|\mathbf{y}) \propto \frac{p(\theta)p(\mathbf{x}|\theta)p(\mathbf{y}|\theta,\mathbf{x})}{p(\mathbf{x}|\theta,\mathbf{y})}\bigg|_{\mathbf{x}=\mathbf{x}^*} \approx \frac{p(\theta)p(\mathbf{x}|\theta)p(\mathbf{y}|\theta,\mathbf{x})}{p_G(\mathbf{x}|\theta,\mathbf{y})}\bigg|_{\mathbf{x}=\mathbf{x}^*} = \widehat{p}(\theta|\mathbf{y})
$$

$$
p(x_i|\mathbf{y}) = \int p(x_i|\theta,\mathbf{y})p(\theta|\mathbf{y}) d\theta \approx \sum_k \widehat{p}(x_i|\theta^{(k)},\mathbf{y})\widehat{p}(\theta^{(k)}|\mathbf{y})w_k = \widehat{p}(x_i|\mathbf{y})
$$

Let  $\widehat{\mu} = \mathsf{E}(x|\theta,y)$  and  $Q_\epsilon = -\nabla_x \nabla_x^\top \log p(y|\theta,x^*)$ 

Classic method: Laplace approximation of each  $\widehat{p}(x_i|\theta, y)$ , and  $\int [Ax$  $\boldsymbol{x}$  $\Big|\ket{\theta,y} \sim N \Big(\Big[\frac{A\widehat{\mu}}{\widehat{\alpha}}\Big]$  $\hat{\mu}$  $\left[\begin{array}{cc} Q_\epsilon+\delta I & -\delta A \ \frac{\delta}{\delta}A^\top & Q & \frac{\delta}{\delta}A \end{array}\right]$  $-\delta \bm{A}^\top \quad \bm{Q}_x + \delta \bm{A}^\top \bm{A}$  $1^{-1}$ , with  $\delta \gg 0$ 

Gompact method (R-INLA from January 2023): Gaussian variational approximation of  $\widehat{p}(x|\theta, y)$ 

### <span id="page-9-0"></span>inlabru software interface concepts

Model components are declared similarly to R-INLA:

```
# TNI.A \cdot\tilde{\ } covar + f(name, model = ...)
\# inlabru
\tilde{\phantom{a}} covar + name(input, model = ...)
\sim covar # is translated into...
\degree covar(covar, model = "linear")
\tilde{\phantom{a}} name(1) # Used for intercept-like components
```
- In R-INLA,  $\bm{\eta}=\bm{A}\bm{u}=\bm{A}_0\sum_{k=1}^K\bm{A}_k\bm{u}_k,$  where the rows of  $\bm{A}_k$  only extract individual elements from each  $u_k$ , and the overall  $A_0$  is user defined (via inla.stack()).
- **In inlabru,**  $\eta = h(u_1, \ldots, u_K, A_1u_1, \ldots, A_Ku_K)$ , where  $h(\cdot)$  is a general R expression of named latent components  $u_k$  and intermediate "effects"  $A_k u_k$
- $\blacksquare$   $A_k$  by default acts either as in R-INLA, or is determined by a *mapper* method. Predefined default mappers include e.g. spatial evaluation of SPDE/GRMF models that map between coordinates and meshes, and mappers that combine other mappers (used to combine main/group/replicate for all components)

### Input mappers

**E** Each named component has main/group/replicate *inputs*, that are given to the mappers to evaluate  $A_k$ . For a given latent *state*, the resulting *effect* values are made available to the predictor expression.

```
bru_mapper() # generic
bru_mapper_index(n) # Basic index mapping
bru_mapper_linear() # Basic linear mapping
bru_mapper_matrix(labels) # Basic linear multivariable mapping
bru_mapper_factor(values, factor_mapping) # Factor variable mapping
bru_mapper_multi(mappers) # kronecker product components
bru_mapper_collect(mappers, hidden) # For concatenated components, like bym
bru_mapper_const() # Constants
bru_mapper.inla.mesh(mesh) # 2D and spherical mesh mappings
bru_mapper.inla.mesh.1d(mesh) # Interval and cyclic interval mappings
```
**Common methods that return essential characteristics** 

ibm\_n(mapper) # The size of the latent component ibm\_values(mapper) # The covariate/index "values" given to INLA ibm\_jacobian(mapper, input) # The "A-matrix" for given input values Model component definition example:

comp  $\leq$   $\sim$   $\sim$  0 + field(cbind(easting, northing), model = spde) + param(1)

 $\blacksquare$  Predictor formula examples, including naming of the response variable:

```
form1 <- my_counts ~ param + field
form2 <- response \degree exp(param) + exp(field)
```
**Main method call structure:** 

```
bru(components = comp,
    like(formula = form1, family = "poisson", data = data1),
    like(formula = form2, family = "normal", data = data2))
```
Simplified notations for common special cases;

```
formula = response \tilde{ }.
```
gives the full additive model of all the available components, or

```
components = response \tilde{ } Intercept(1) + field(...
```
### Plain INLA code for separable space-time model

```
matern <- inla.spde2.pcmatern(mesh, ...)
field_A <- inla.spde.make.A(mesh,
                             coordinates(data),
                             group = data$year - min(data$year) + 1,
                            n.group = 10stk <- inla.stack(data = list(response = data$response),
                  A = list(field A, 1),effects = list(fileId_index, list(covar = data$covar)))formula \leq response \degree 1 + covar +
  f(field, model = matern, group = field_group, control.group = \ldots)
fit <- inla(formula = formula,
            data = inla.stack.data(stk, matern = matern),
            family = "normal",
            control.predictor = list(A = inla.start(A(stk)))
```
### inlabru code for separable space-time model

```
matern <- inla.spde2.pcmatern(mesh, ...)
year_mapper <- bru_mapper(inla.mesh.1d(sort(unique(data$year))), indexed = TRUE)
comp \leq response \tilde{\text{}} Intercept(1) + covar +
  field(geometry, model = matern, group = year, group_mapper = year_mapper,
        control.group = ...)fit \leq bru(components = comp,
           data = data.
           family = "normal")
```
Implied:

```
■ coordinates → sp::coordinates(.data.)
```

```
formula = response \tilde{ }.
```

```
data and family passed on to a like () call
```
### <span id="page-14-0"></span>Approximate INLA for non-linear predictors

### Linearised predictor

Let  $\widetilde{\eta}(u)$  be the non-linear predictor, and let  $\overline{\eta}(u)$  be the 1st order Taylor approximation at some  $u_0$ ,

$$
\overline{\eta}(u)=\widetilde{\eta}(u_0)+B(u-u_0)=[\widetilde{\eta}(u_0)-Bu_0]+Bu,
$$

where  $B$  is the derivative matrix for the non-linear predictor, evaluated at  $u_0$ .

The non-linear observation model  $\widetilde{p}(\boldsymbol{y}|\boldsymbol{u}, \boldsymbol{\theta})$  is approximated by

 $\overline{p}(\boldsymbol{y}|\boldsymbol{u}, \boldsymbol{\theta}) = p(\boldsymbol{y}|\overline{\boldsymbol{\eta}}(\boldsymbol{u}), \boldsymbol{\theta}) \approx p(\boldsymbol{y}|\widetilde{\boldsymbol{\eta}}(\boldsymbol{u}), \boldsymbol{\theta}) = \widetilde{p}(\boldsymbol{y}|\boldsymbol{u}, \boldsymbol{\theta})$ 

The inlabru method finds a linearisation point  $u_0$  such that it is matched by the resulting linearised conditional posterior mode,  $\mathrm{argmax}_{\bm{u}} \, \overline{p}\left(\bm{u}\,\Big|\, \bm{y}, \hat{\bm{\theta}}=\mathrm{argmax}_{\bm{\theta}} \hat{\overline{p}}(\bm{\theta}|\bm{y})\right)$ .

### <span id="page-15-0"></span>Approximate INLA for non-linear predictors

### Linearised predictor

Let  $\widetilde{n}(u)$  be the non-linear predictor, and let  $\overline{\eta}(u)$  be the 1st order Taylor approximation at some  $u_0$ ,

$$
\overline{\eta}(u)=\widetilde{\eta}(u_0)+B(u-u_0)=[\widetilde{\eta}(u_0)-Bu_0]+Bu,
$$

where  $B$  is the derivative matrix for the non-linear predictor, evaluated at  $u_0$ .

The non-linear observation model  $\widetilde{p}(y|u, \theta)$  is approximated by

$$
\overline{p}(\mathbf{y}|\mathbf{u}, \boldsymbol{\theta}) = p(\mathbf{y}|\overline{\boldsymbol{\eta}}(\mathbf{u}), \boldsymbol{\theta}) \approx p(\mathbf{y}|\widetilde{\boldsymbol{\eta}}(\mathbf{u}), \boldsymbol{\theta}) = \widetilde{p}(\mathbf{y}|\mathbf{u}, \boldsymbol{\theta})
$$

The inlabru method finds a linearisation point  $u_0$  such that it is matched by the resulting linearised conditional posterior mode,  $\mathrm{argmax}_{\bm{u}} \, \overline{p}\left(\bm{u}\,\Big|\, \bm{y}, \hat{\bm{\theta}}=\mathrm{argmax}_{\bm{\theta}} \hat{\overline{p}}(\bm{\theta}|\bm{y})\right)$ .

# <span id="page-16-0"></span>Example: Thinned Poisson point processes

We want to model the presence of groups of dolphins using a Log-Gaussian Cox Process (LGCP) However, when surveying dolphins from a ship travelling along lines (*transects*), the probability of detecting a group of animals depends their distance distance from the ship.

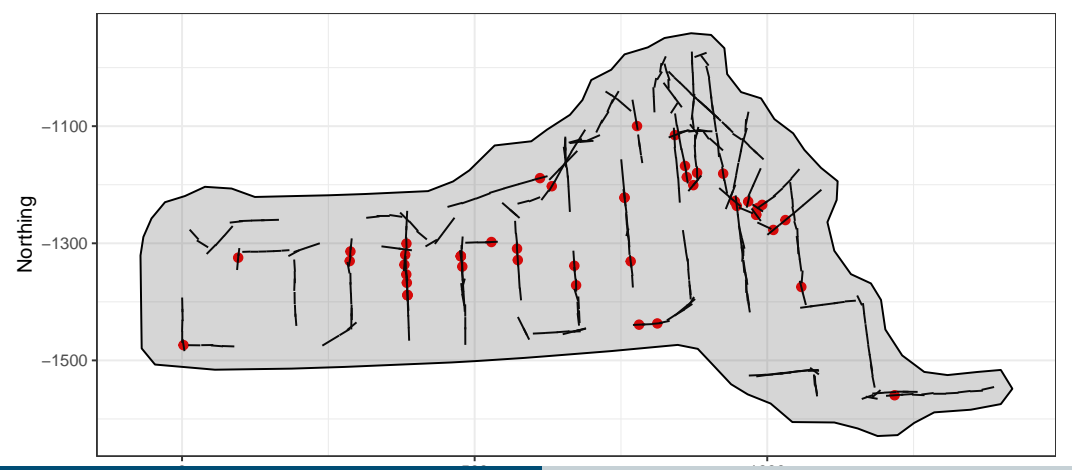

Finn Lindgren - finn.lindgren@ed.ac.uk **[Embedding stochastic PDEs in Bayesian spatial statistics software](#page-0-0)** 

### **[LGMs](#page-1-0) [Numerical Bayesian inference](#page-6-0) [Examples](#page-16-0) [Animal movement](#page-25-0) [References](#page-45-0) [Distance sampling](#page-16-0)**

### Example: Thinned Poisson point processes

We want to model the presence of groups of dolphins using a Log-Gaussian Cox Process (LGCP) However, when surveying dolphins from a ship travelling along lines (*transects*), the probability of detecting a group of animals depends their distance distance from the ship, e.g. via

$$
P(\text{detection}) = 1 - \exp\left(-\frac{\sigma}{\text{distance}}\right) \quad \text{(hazard rate model)}
$$

This results in a *thinned* Poisson process model on (space, distance) along the transects:

 $\log(\lambda(s, \text{distance})) = \text{Intercept} + \text{field}(s) + \log[P(\text{detection at } s \mid \text{distance}, \sigma)] + \log(2)$ 

inlabru knows how to construct the Poisson process likelihood along lines and on polygons, and kronecker spaces (line  $\times$  distance) We can define  $\log(\sigma)$  as a latent Gaussian variable and iteratively linearise. The non-linearity is mild, and the iterative INLA method converges.

### **[LGMs](#page-1-0) [Numerical Bayesian inference](#page-6-0) [Examples](#page-16-0) [Animal movement](#page-25-0) [References](#page-45-0) [Distance sampling](#page-16-0)**

### Example: Thinned Poisson point processes

We want to model the presence of groups of dolphins using a Log-Gaussian Cox Process (LGCP) However, when surveying dolphins from a ship travelling along lines (*transects*), the probability of detecting a group of animals depends their distance distance from the ship, e.g. via

$$
P(\text{detection}) = 1 - \exp\left(-\frac{\sigma}{\text{distance}}\right) \quad \text{(hazard rate model)}
$$

This results in a *thinned* Poisson process model on (space, distance) along the transects:

$$
\log(\lambda(s,\text{distance})) = \text{Intercept} + \text{field}(s) + \log [P(\text{detection at } s \mid \text{distance}, \sigma)] + \log(2)
$$

inlabru knows how to construct the Poisson process likelihood along lines and on polygons, and kronecker spaces (line  $\times$  distance) We can define  $\log(\sigma)$  as a latent Gaussian variable and iteratively linearise. The non-linearity is mild, and the iterative INLA method converges.

```
log_det_prob <- function(distance, log_sig) {
 log1p(-exp(-exp(log_sig) / distance))
}
comp \leq - \in field(coordinates, model = matern) + log_sig(1) + Intercept(1)
form <- coordinates + distance ~
  Intercept + field + log_det_prob(distance, log_sig) + log(2)
fit \le bru(
  components = comp,
  like(
    family = "cp", formula = form,data = measolphin$points, # sp::SpatialPointsDataFramesamplers = mexdolphin$samplers, # sp::SpatialLinesDataFrame
    domain = 1ist(coordinates = mexdolphin$mesh,
      distance = INLA::inla.mesh.1d(seq(0, 8, length.out = 30))
    )
  )
)
```
### Posterior prediction method

pred\_points  $\leq$  fm\_pixels(mexdolphin\$mesh, nx = 200, ny = 100, mask = mexdolphin\$ppoly, form pred <- predict(fit, pred\_points, ~ exp(field + Intercept))

```
det_prob <- function(distance, log_sig) { 1 - exp(-exp(log_sig) / distance) }
pred_dist \leq data.frame(distance = seq(0, 8, length = 100))
det prob <- predict(fit, pred dist, \tilde{ } det prob(distance, log sig), include = "log sig")
```
 $ggplot() + gg(pred) + gg(mexdolphin$sampliers) + gg(mexdolphin$sppoly) + ...$ 

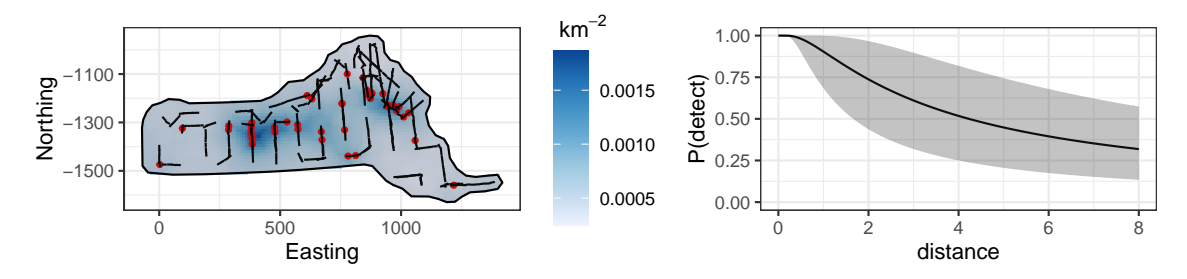

### Data level prediction

47 groups were seen. How many would be seen along the transects under perfect detection?

```
predpts_transect <- fm_int(mexdolphin$mesh, mexdolphin$samplers)
Lambda_transect <- predict(fit, predpts_transect,
                           * 16 * sum(weight * exp(field + Intercept)))
```
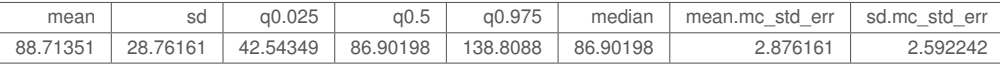

How many would be seen under perfect detection across the whole study area?

```
predpts <- fm_int(mexdolphin$mesh, mexdolphin$ppoly)
Lambda <- predict(fit, predpts, \tilde{\phantom{a}} sum(weight * exp(field + Intercept)))
```
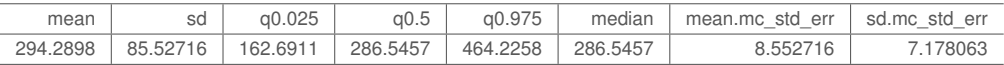

# Integration points

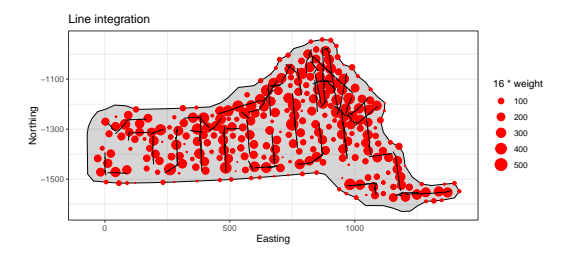

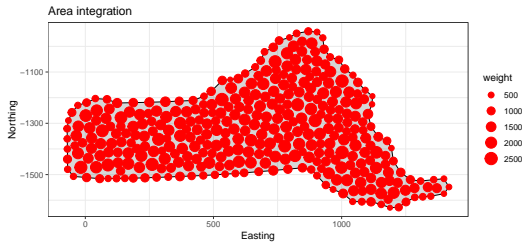

Computational mesh

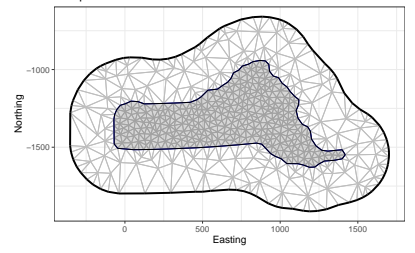

### Complex prediction expressions

What's the predictive distribution of group counts?

```
Ns \leq -seq(50, 650, by = 1)Nest <- predict(
 fit,
 predpts,
  ~ data.frame(
   N = Ns.
    density = dpois(Ns, lambda = sum(weight * exp(field + Intercept)))
 ),
 n.samples = 2500)
Nest$plugin_estimate <- dpois(Nest$N, lambda = Lambda$mean)
```
# Full posterior prediction uncertainty vs plugin prediction

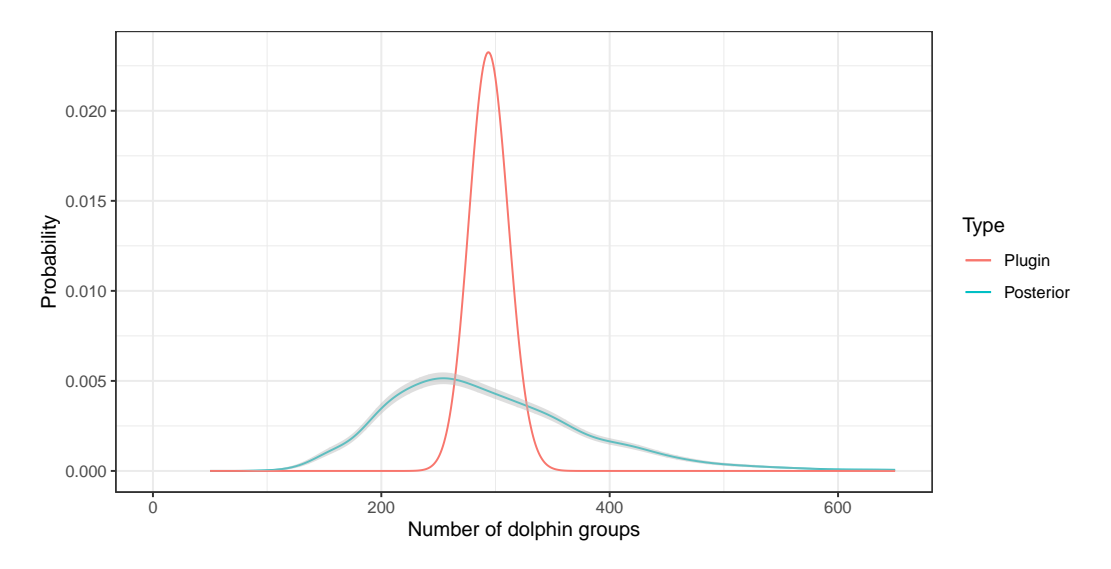

# <span id="page-25-0"></span>Animal movement (with Rafael Guillen, Ulrike Schlägel, Stephanie Muff)

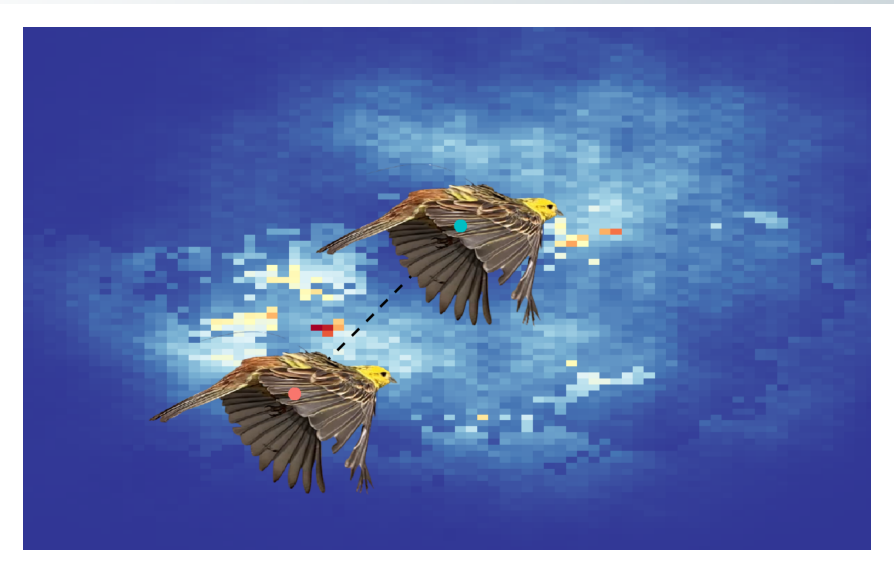

### Step selection analysis with telemetry data

Goal: Understand sequential movement decisions

**The general movement capacity of an animal. Expressed by a movement kernel:** 

 $K(\mathbf{y}_t|\mathbf{y}_{t-1},\mathbf{y}_{t-2},\boldsymbol{\theta})=K_{\mathsf{length}}(\mathbf{y}_t|\mathbf{y}_{t-1},\boldsymbol{\theta})K_{\mathsf{angle}}(\mathbf{y}_t|\mathbf{y}_{t-1},\mathbf{y}_{t-2},\boldsymbol{\theta}), \hspace{1em} \mathbf{y}_{\cdot} \in \mathcal{D} \subset \mathbb{R}^2$ 

Selection behaviour of the animal. Modelled by a resource selection function (RSF):

 $\xi(\mathbf{s}) = \exp[\eta(\mathbf{s})] = \exp[\beta_1 X_1(\mathbf{s}) + ... + \beta_n X_n(\mathbf{s}) + u(\mathbf{s})], \quad \mathbf{s} \in \mathcal{D}$ 

Spatially (or spatio-temporally) varying covariates X, and a residual random field  $u(s)$ . Combined normalised conditional observation density function: m.

$$
f_{t|
$$

### Step selection analysis with telemetry data

Goal: Understand sequential movement decisions

**The general movement capacity of an animal. Expressed by a movement kernel:** 

 $K(\mathbf{y}_t|\mathbf{y}_{t-1},\mathbf{y}_{t-2},\boldsymbol{\theta})=K_{\mathsf{length}}(\mathbf{y}_t|\mathbf{y}_{t-1},\boldsymbol{\theta})K_{\mathsf{angle}}(\mathbf{y}_t|\mathbf{y}_{t-1},\mathbf{y}_{t-2},\boldsymbol{\theta}), \hspace{1em} \mathbf{y}_{\cdot} \in \mathcal{D} \subset \mathbb{R}^2$ 

Selection behaviour of the animal. Modelled by a resource selection function (RSF):

 $\xi(\mathbf{s}) = \exp[\eta(\mathbf{s})] = \exp[\beta_1 X_1(\mathbf{s}) + ... + \beta_n X_n(\mathbf{s}) + u(\mathbf{s})], \quad \mathbf{s} \in \mathcal{D}$ 

Spatially (or spatio-temporally) varying covariates X, and a residual random field  $u(s)$ .

Combined normalised conditional observation density function:

$$
f_{t|
$$

### Step selection analysis with telemetry data

Goal: Understand sequential movement decisions

**The general movement capacity of an animal. Expressed by a movement kernel:** 

 $K(\mathbf{y}_t|\mathbf{y}_{t-1},\mathbf{y}_{t-2},\boldsymbol{\theta})=K_{\mathsf{length}}(\mathbf{y}_t|\mathbf{y}_{t-1},\boldsymbol{\theta})K_{\mathsf{angle}}(\mathbf{y}_t|\mathbf{y}_{t-1},\mathbf{y}_{t-2},\boldsymbol{\theta}), \hspace{1em} \mathbf{y}_{\cdot} \in \mathcal{D} \subset \mathbb{R}^2$ 

Selection behaviour of the animal. Modelled by a resource selection function (RSF):

$$
\xi(\mathbf{s}) = \exp[\eta(\mathbf{s})] = \exp[\beta_1 X_1(\mathbf{s}) + \dots + \beta_p X_p(\mathbf{s}) + u(\mathbf{s})], \quad \mathbf{s} \in \mathcal{D}
$$

Spatially (or spatio-temporally) varying covariates X, and a residual random field  $u(s)$ .

Combined normalised conditional observation density function:

$$
f_{t|< t}(\mathbf{y}_t|\boldsymbol{\theta}, \eta) = \frac{K(\mathbf{y}_t|\mathbf{y}_{< t}, \boldsymbol{\theta}) \exp[\eta(\mathbf{y}_t)]}{\int_{\mathcal{D}} K(\mathbf{s}|\mathbf{y}_{< t}, \boldsymbol{\theta}) \exp[\eta(\mathbf{s})] \, \mathrm{d}\mathbf{s}}
$$

### Movement kernel

### Movement capacity of an animal:

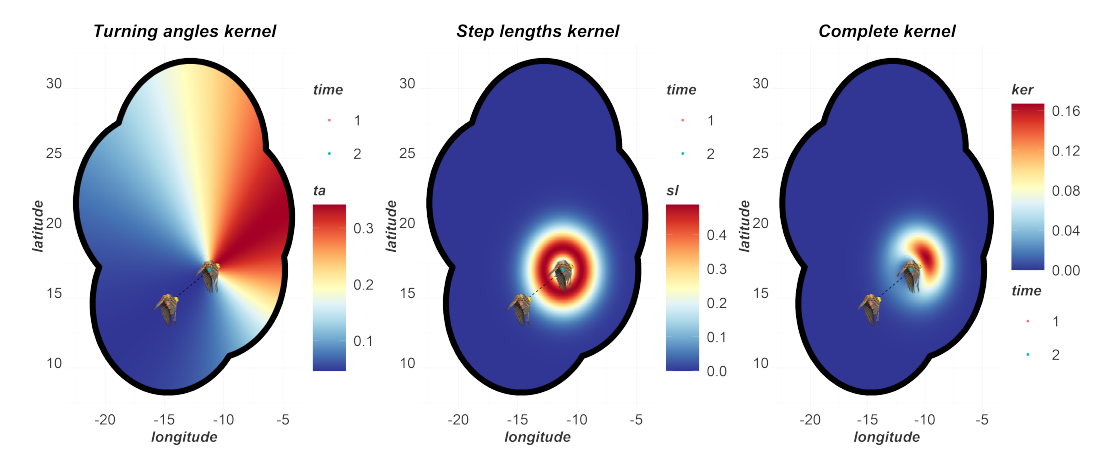

# Resource selection function

### Spatial features in the study area:

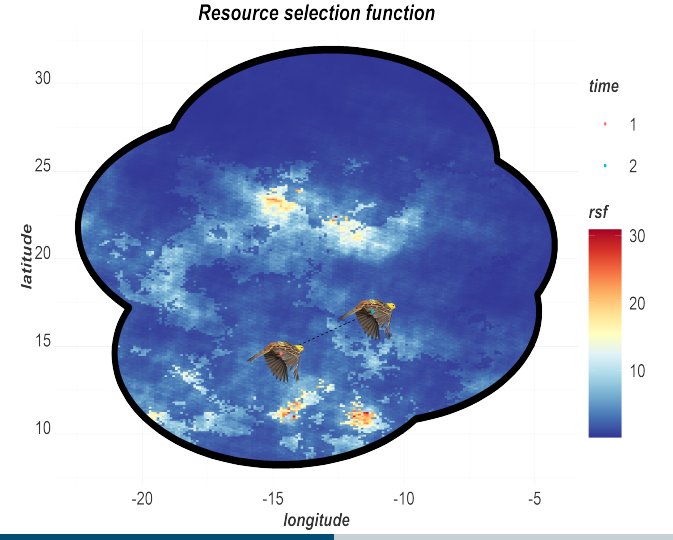

**Finn Lindgren - finn.lindgren@ed.ac.uk [Embedding stochastic PDEs in Bayesian spatial statistics software](#page-0-0)**

# Combined effect

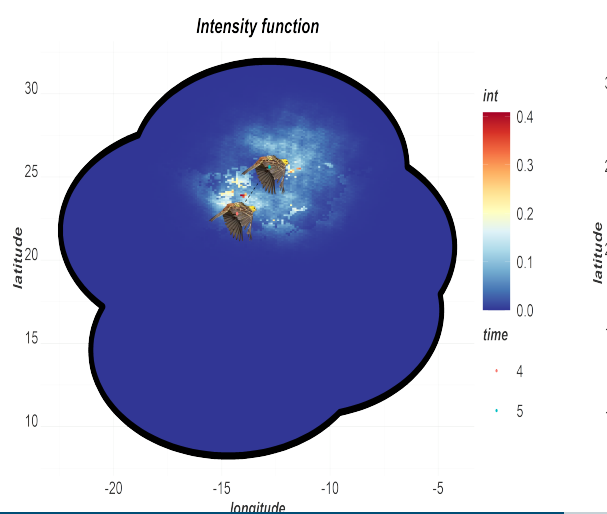

Intensity function **Movement** decision!

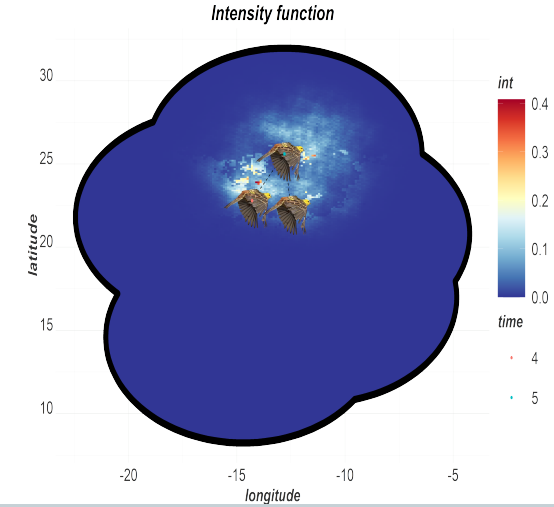

**Finn Lindgren - finn.lindgren@ed.ac.uk [Embedding stochastic PDEs in Bayesian spatial statistics software](#page-0-0)**

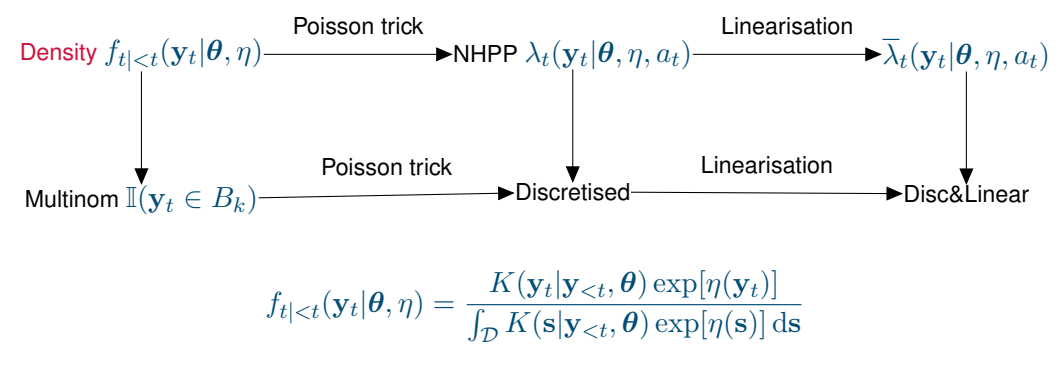

Problem: Inconvenient normalisation integral.

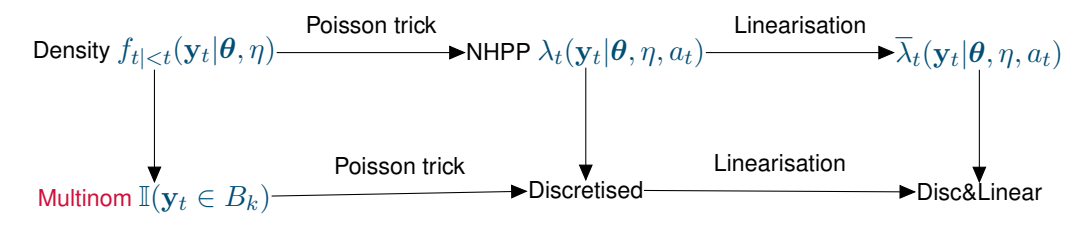

$$
f_{t|< t}(\mathbf{y}_t|\boldsymbol{\theta}, \eta) = \frac{K(\mathbf{y}_t|\mathbf{y}_{< t}, \boldsymbol{\theta}) \exp[\eta(\mathbf{y}_t)]}{\int_{\mathcal{D}} K(\mathbf{s}|\mathbf{y}_{< t}, \boldsymbol{\theta}) \exp[\eta(\mathbf{s})] \, \mathrm{d}\mathbf{s}}
$$

Previous approach: Subdivide space into disjoint sets  $B_k$ , with  $\mathcal{D} = \cup_{k=1}^N B_k.$ 

 $\mathbf{z}_t = [\mathbb{I}(\mathbf{y}_t \in B_1), \dots, \mathbb{I}(\mathbf{y}_t \in B_N)] \sim \text{Multinomial} (1, \{p_k, k = 1, \dots, N\})$  $p_k = \mathsf{P}(\mathbf{y}_t \in B_k | \mathbf{y}_{< t}, \theta, \eta) = \mathsf{P}(\mathbf{y}_t | \mathbf{y}_{< t}, \theta, \eta)$  $B_k$  $f_{t| (No improvement: multiple integrals)$ 

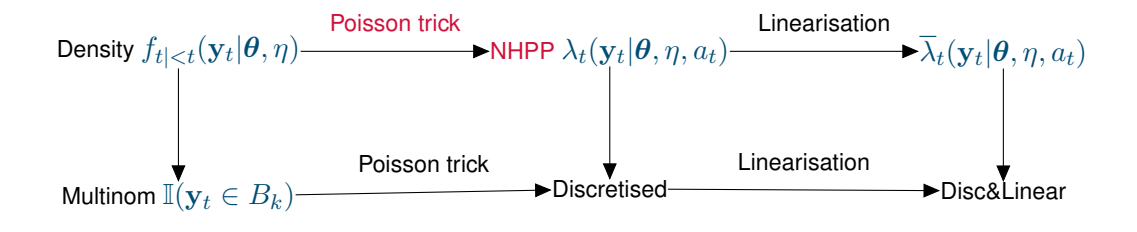

$$
\lambda_t(\mathbf{y}_t|\boldsymbol{\theta}, \eta, a_t) = K(\mathbf{y}_t|\mathbf{y}_{< t}, \boldsymbol{\theta}) \exp[\eta(\mathbf{y}_t) + a_t], \quad a_t \sim \text{Unif}(\mathbb{R})
$$
\n
$$
l(\{\mathbf{y}_t\}|\boldsymbol{\theta}, \eta, \{a_t\}) = -\sum_t \int_{\mathcal{D}} \lambda_t(\mathbf{s}|\boldsymbol{\theta}, \eta, a_t) \, \mathrm{d}\mathbf{s} + \sum_t \log \lambda_t(\mathbf{y}_t|\boldsymbol{\theta}, \eta, a_t)
$$

Non-homogeneous Poisson point process with a single point observation for each  $t$ .  $a_t$  replaces the explicit density normalisation by *estimating* it. The posterior distribution for  $\bm{\theta},\beta$ ., and  $u(\cdot)$  is unchanged!

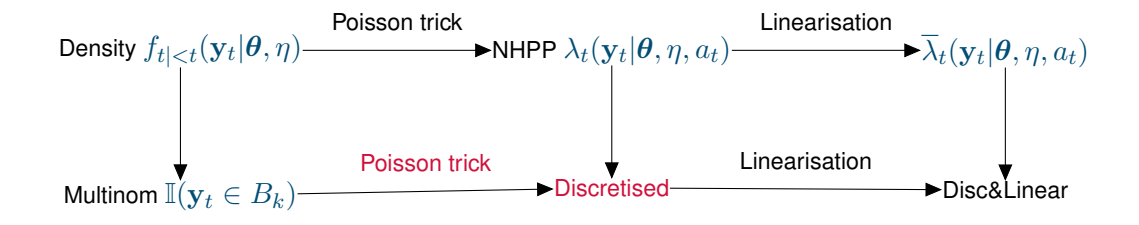

$$
\lambda_t(\mathbf{y}_t|\boldsymbol{\theta}, \eta, a_t) = K(\mathbf{y}_t|\mathbf{y}_{
$$
l(\{\mathbf{y}_t\}|\boldsymbol{\theta}, \eta, \{a_t\}) \approx -\sum_t \sum_k \lambda_t(\mathbf{s}_k|\boldsymbol{\theta}, \eta, a_t) w_k + \sum_t \log \lambda_t(\mathbf{y}_t|\boldsymbol{\theta}, \eta, a_t)
$$
$$

Integration points and weigths  $(s_k, w_k)$ , adapted to the spatial model resolution.

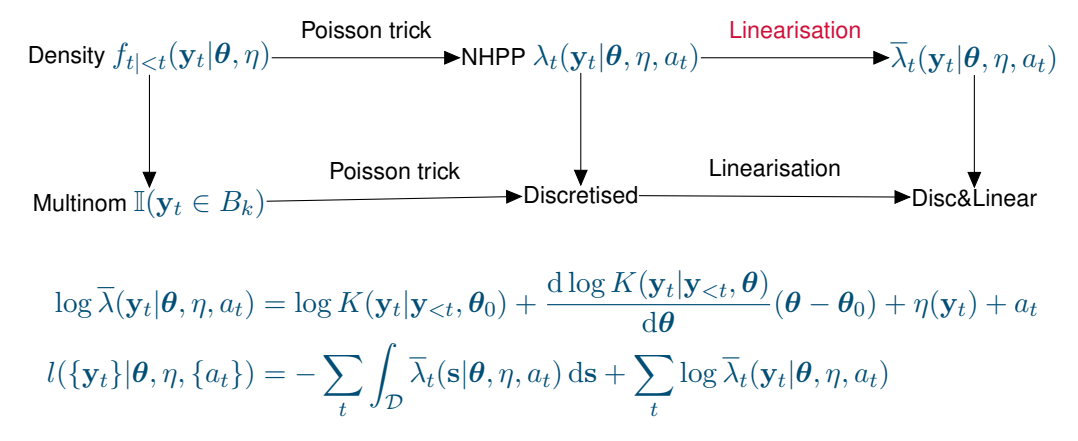

(Iterative) linearisation to a log-linear point process intensity allows more general movement kernel parameterisation.

(Preliminary theory: posterior approximation related to Fischer scoring)

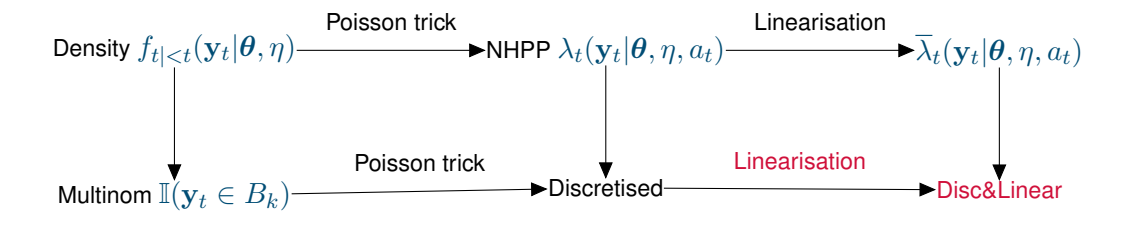

$$
\log \overline{\lambda}(\mathbf{y}_t | \boldsymbol{\theta}, \eta, a_t) = \log K(\mathbf{y}_t | \mathbf{y}_{< t}, \boldsymbol{\theta}_0) + \frac{\mathrm{d} \log K(\mathbf{y}_t | \mathbf{y}_{< t}, \boldsymbol{\theta})}{\mathrm{d} \boldsymbol{\theta}} (\boldsymbol{\theta} - \boldsymbol{\theta}_0) + \eta(\mathbf{y}_t) + a_t
$$
  

$$
l(\{\mathbf{y}_t\} | \boldsymbol{\theta}, \eta, \{a_t\}) \approx -\sum_t \sum_k \overline{\lambda}_t(\mathbf{s}_k | \boldsymbol{\theta}, \eta, a_t) w_k + \sum_t \log \overline{\lambda}_t(\mathbf{y}_t | \boldsymbol{\theta}, \eta, a_t)
$$

This is *almost* a log-linear Poisson count log-likelihood;

In  $-E\lambda + y \log(E\lambda)$ , R-INLA allows us to specify the two terms separately, without pairing them up with equal  $E$  and  $\lambda$  values.

# Mesh, integration points and weights

- Restricted domain of availability at each time point: Disk with radius (at least) equal to the maximum observed step length
- Integration points: At mesh nodes to ensure stability
- Deterministic integration: Previous  $\mathcal{L}_{\mathcal{A}}$ Monte Carlo strategies are inefficient and unstable

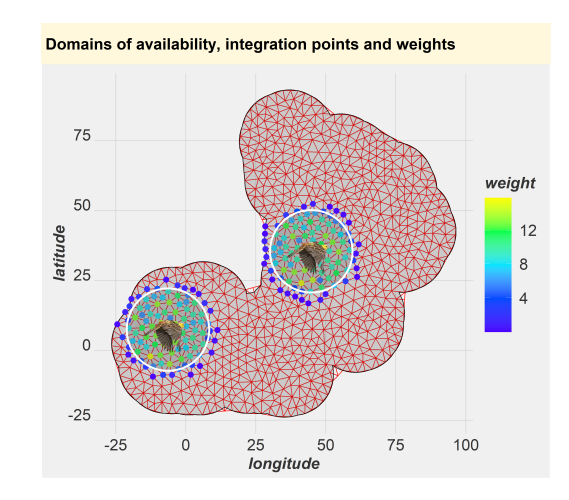

# Estimated log-intensity function

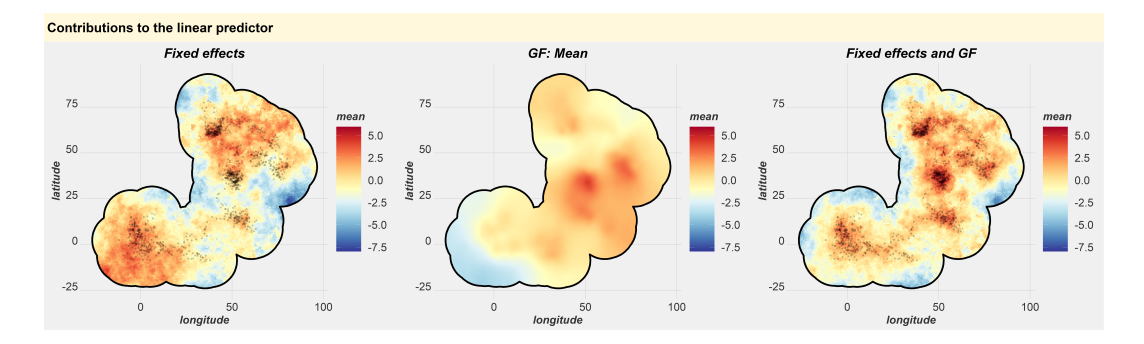

The Gaussian random field (GF) contribution improves the estimated animal density.

### Estimated Gaussian random field (GF)

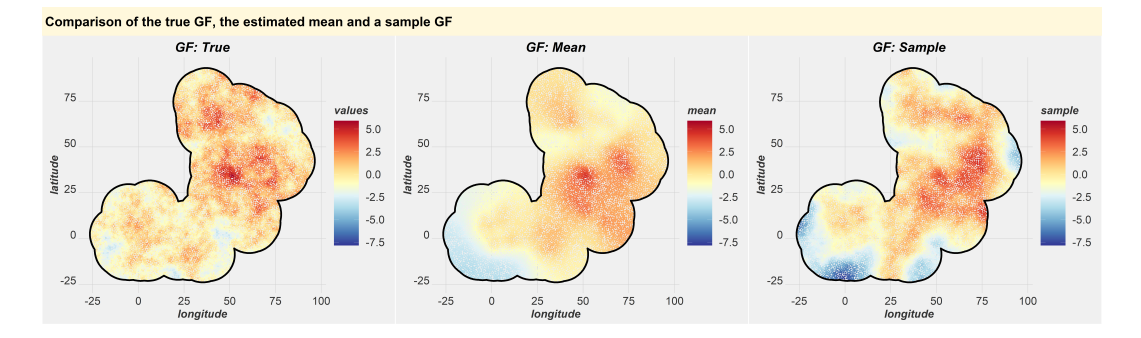

Posterior samples can be used to quantify uncertainty of the fields and linear/nonlinear functionals of the fields.

Note: Recall that conditional means are fundamentally smoother than conditional realisations!

### Extensions and projects in progress

- **Penalised complexity priors for non-stationary models (with Liam Llamazares Elias)**
- Simplified support for aggregated data models, where the predictor expression may involve integration across space (with Man Ho Suen, Andy Seaton)
- **ETAS.** inlabru: Hawkes processes for earthquake forecasting; self-exciting Poisson processes with  $\lambda(\bm{s},t)=\mu(\bm{s},t,\bm{u})+\sum_{i;t_i which is not log-linear. (with$ Francesco Serafini, Mark Naylor)
- Related work (with Christopher Merchant and Xue Wang): Multi-band satellite data with nadir and oblique views, with non-rectangular "pixels". E(measured(pixel, band)) =  $\begin{pmatrix} 1 \\ \hline \end{pmatrix}$  $|D_{\mathsf{pixel}}|$  $D_{\sf pixel}$ conversion $[\mathrm{SST}(\bm{s}), \mathrm{TCWV}(\bm{s}),$  band $]^b\,\mathrm{d}\bm{s}$  $\bigwedge \frac{1/b}{b}$ 
	-
	-
	-

# Extensions and projects in progress

- **Penalised complexity priors for non-stationary models (with Liam Llamazares Elias)**
- Simplified support for aggregated data models, where the predictor expression may involve integration across space (with Man Ho Suen, Andy Seaton)
- **ETAS. inlabru:** Hawkes processes for earthquake forecasting; self-exciting Poisson processes with  $\lambda(\bm{s},t)=\mu(\bm{s},t,\bm{u})+\sum_{i;t_i which is not log-linear. (with$ Francesco Serafini, Mark Naylor)
- $\blacksquare$  Related work (with Christopher Merchant and Xue Wang):

Multi-band satellite data with nadir and oblique views, with non-rectangular "pixels".

E(measured(pixel, band)) =  $\begin{pmatrix} 1 \\ \hline \end{pmatrix}$  $|D_{\mathsf{pixel}}|$ Z  $D_{\mathsf{pixel}}$ conversion $[\mathsf{SST}(\bm{s}), \mathsf{TCWV}(\bm{s}), \mathsf{band}]^b \, \mathrm{d}\bm{s}$  $\setminus$ <sup>1/b</sup>

- Both SST and TCWV are unknown spatial fields and  $b$  is an unknown parameter
- The "conversion" function is a deterministic function evaluated on a grid of SST and TCWV for each frequency band
- Can be implemented with numerical integration for each pixel, and spline interpolation of the conversion function

# Extensions and projects in progress

- Copulas and transformation models; can handle non-Gaussian parameter priors as latent variables, e.g.  $\lambda \sim \text{Exp}(\gamma)$  is equivalent to  $\lambda = -\log[1 - \Phi(u)]/\gamma$ , where  $u \sim N(0, 1)$
- Extending the supported set of R-INLA models (survival models, etc)
- Direct support for non-separable space-time models (INLAspacetime, with Elias Krainski, David Bolin, Haakon Bakka, and Haavard Rue)
- Convergence diagnostics; bru\_convergence\_plot()
- Support added for sf and terra to prepare for the retirement of the rgdal package in 2023 (with Man Ho Suen, Andy Seaton)
- **Converting the SPDE meshing code to a separate CRAN-friendly finesher package (near** completion)

### Further work and take aways

- How accurate are the linearised posteriors? Need diagnostic metrics for all models. Options that are more or less computable in practice include
	- $\mathsf{E}_{\bm{u} \sim \overline{p}(\bm{u}|\bm{y})}(\|\overline{\bm{\eta}} \widetilde{\bm{\eta}}\|^2) \ \sum \mathsf{E}_{\bm{u} \sim \widehat{\bm{\eta}}}$
	- $\sum_i \mathsf{E}_{\mathbf{u} \sim \overline{p}(\mathbf{u}|\mathbf{y})} (|\overline{\eta}_i \widetilde{\eta}_i|^2) / \mathsf{Var}_{\mathbf{u} \sim \overline{p}(\mathbf{u}|\mathbf{y})} (\overline{\eta}_i)$
	- $\mathsf{E}_{\bm{u} \sim \overline{p}(\bm{u}|\bm{y})}\left(\log\left(\frac{\overline{p}(\bm{u}|\bm{y}, \bm{\theta})}{\widetilde{p}(\bm{u}|\bm{u}, \bm{\theta})}\right)\right)$  $\widetilde{p}(\boldsymbol{u}|\boldsymbol{y},\boldsymbol{\theta})$  $\setminus$
- $\blacksquare$  Interoperability with posterior analysis and plotting packages

- Stochastic PDEs work well as latent Gaussian fields in (shallow) hierarchical models
- Careful interface design can make both simple and complex models easy to specify
- Even more complex models can be handled using inlabru/INLA for local building blocks
- With great power comes great responsibility; statisticians in general need to get better at distinguishing between *model* problems and *method/implementation* problems.

### <span id="page-45-0"></span>References

Finn Lindgren, David Bolin, Håvard Rue (2022) *The SPDE approach for Gaussian and non-Gaussian fields: 10 years and still running*, Spatial Statistics, Volume 50, August 2022, 100599. <https://doi.org/10.1016/j.spasta.2022.100599> <https://arxiv.org/abs/2111.01084>

Fabian E. Bachl, Finn Lindgren, David L. Borchers, and Janine B. Illian (2019) inlabru*: an R package for Bayesian spatial modelling from ecological survey data*, Methods in Ecology and Evolution, 10(6):760–766. <https://doi.org/10.1111/2041-210X.13168>

■ CRAN package: inlabru <https://inlabru.org/> <https://inlabru-org.github.io/inlabru/> <https://github.com/inlabru-org/inlabru/>

**inlabru:** The Scottish INLA interface

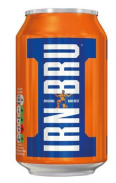

### Spectra and finite element structure

**■** Fourier spectra are based on eigenfunctions  $e_{\omega}(\mathbf{s})$  of  $-\Delta$ . On  $\mathbb{R}^d$ ,  $-\Delta e_{\bm{\lambda}}(\mathbf{s})=\|\bm{\lambda}\|^2e_{\bm{\lambda}}(\mathbf{s})$ , and  $e_{\bm{\lambda}}(\mathbf{s})$  are harmonic functions.

The stationary spectrum on  $\mathbb{R}^d \times \mathbb{R}$  is

$$
\widehat{\mathcal{R}}(\lambda,\omega) = \frac{1}{(2\pi)^{d+1}\tau^2(\kappa^2+\lambda\lambda)^{\alpha_e} \left[\phi^2\omega^2 + (\kappa^2+\lambda\lambda)^{\alpha_s}\right]^{\alpha_t}}
$$

On  $\mathbb{S}^2$ ,  $-\Delta e_k(\mathbf{s})=\lambda_ke_k(\mathbf{s})=k(k+1)e_k(\mathbf{s})$ , and  $e_k$  are spherical harmonics. The isotropic spectrum on  $\mathbb{S}^2 \times \mathbb{R}$  is

$$
\widehat{\mathcal{R}}(k,\omega) \propto \frac{2k+1}{\tau^2(\kappa^2 + \lambda_k)^{\alpha_e} \left[\phi^2 \omega^2 + (\kappa^2 + \lambda_k)^{\alpha_s}\right]^{\alpha_t}}
$$

The finite element approximation has structure

$$
u(s,t) = \sum_{i,j} \psi_i^{[s]}(s) \psi_j^{[t]}(t) x_{ij}, \quad \mathbf{x} \sim \mathsf{N}(\mathbf{0}, \mathbf{Q}^{-1}), \quad \mathbf{Q} = \sum_{k=0}^{\alpha_t + \alpha_s + \alpha_e} \mathbf{M}_k^{[t]} \otimes \mathbf{M}_k^{[s]}
$$

even, e.g., if the spatial scale parameter  $\kappa$  is spatially varying.

The observation model is linked to  $u$  only through the non-linear predictor  $\widetilde{\eta}(u)$ . Iterative INLA algorithm:

- **1** Let  $u_0$  be an initial linearisation point for the latent variables.
- **2** Compute the predictor linearisation at  $u_0$
- **3** Compute the linearised INLA posterior  $\overline{p}(\theta|\mathbf{y})$  and let  $\widehat{\theta} = \arg\!\max_{\theta} \overline{p}(\theta|\mathbf{y})$
- **4** Let  $u_1 = \text{argmax}_u \overline{p}(u|y, \hat{\theta})$  be the initial candidate for new linearisation point.
- **5** Let  $u_\alpha = (1 \alpha)u_0 + \alpha u_1$ , and find the value  $\alpha$  that minimises  $\|\widetilde{\eta}(u_\alpha) \overline{\eta}(u_1)\|$ .
- **6** Set the linearisation point  $u_0$  to  $u_\alpha$  and repeat from step 2, unless the iteration has converged to a given tolerance.
- **7** Compute  $\overline{p}(\boldsymbol{u}|\boldsymbol{u})$

The observation model is linked to  $u$  only through the non-linear predictor  $\widetilde{\eta}(u)$ . Iterative INLA algorithm:

- **1** Let  $u_0$  be an initial linearisation point for the latent variables.
- **2** Compute the predictor linearisation at  $u_0$
- **3** Compute the linearised INLA posterior  $\overline{p}(\theta|\mathbf{y})$  and let  $\widehat{\theta} = \arg\!\max_{\theta} \overline{p}(\theta|\mathbf{y})$
- **4** Let  $u_1 = \text{argmax}_u \overline{p}(u|y, \hat{\theta})$  be the initial candidate for new linearisation point.
- **5** Let  $u_\alpha = (1 \alpha)u_0 + \alpha u_1$ , and find the value  $\alpha$  that minimises  $\|\widetilde{\eta}(u_\alpha) \overline{\eta}(u_1)\|$ .
- **6** Set the linearisation point  $u_0$  to  $u_\alpha$  and repeat from step 2, unless the iteration has converged to a given tolerance.
- **7** Compute  $\overline{p}(\boldsymbol{u}|\boldsymbol{u})$

The observation model is linked to  $u$  only through the non-linear predictor  $\widetilde{\eta}(u)$ . Iterative INLA algorithm:

- **1** Let  $u_0$  be an initial linearisation point for the latent variables.
- **2** Compute the predictor linearisation at  $u_0$
- **3** Compute the linearised INLA posterior  $\overline{p}(\theta|y)$  and let  $\widehat{\theta} = \arg\!\max_{\theta} \overline{p}(\theta|y)$
- **4** Let  $u_1 = \argmax_u \overline{p(u|y, \theta)}$  be the initial candidate for new linearisation point.
- **5** Let  $u_\alpha = (1 \alpha)u_0 + \alpha u_1$ , and find the value  $\alpha$  that minimises  $\|\widetilde{\eta}(u_\alpha) \overline{\eta}(u_1)\|$ .
- **6** Set the linearisation point  $u_0$  to  $u_\alpha$  and repeat from step 2, unless the iteration has converged to a given tolerance.
- **7** Compute  $\overline{p}(\boldsymbol{u}|\boldsymbol{u})$

The observation model is linked to  $u$  only through the non-linear predictor  $\widetilde{\eta}(u)$ . Iterative INLA algorithm:

- **1** Let  $u_0$  be an initial linearisation point for the latent variables.
- **2** Compute the predictor linearisation at  $u_0$
- **3** Compute the linearised INLA posterior  $\overline{p}(\theta|y)$  and let  $\widehat{\theta} = \arg\!\max_{\theta} \overline{p}(\theta|y)$
- **4** Let  $u_1 = \argmax_u \overline{p}(u|y, \widehat{\theta})$  be the initial candidate for new linearisation point.
- **5** Let  $u_\alpha = (1 \alpha)u_0 + \alpha u_1$ , and find the value  $\alpha$  that minimises  $\|\widetilde{\eta}(u_\alpha) \overline{\eta}(u_1)\|$ .
- **6** Set the linearisation point  $u_0$  to  $u_\alpha$  and repeat from step 2, unless the iteration has converged to a given tolerance.
- **7** Compute  $\overline{p}(\boldsymbol{u}|\boldsymbol{u})$

In step 4, only the *conditional* posterior mode for u is needed, so the costly nested integration step of the R-INLA algorithm only needs to be run in a final iteration of the algorithm, in step 7.

Step 5 can use an approximate line search method.

The observation model is linked to  $u$  only through the non-linear predictor  $\widetilde{\eta}(u)$ . Iterative INLA algorithm:

- **1** Let  $u_0$  be an initial linearisation point for the latent variables.
- Compute the predictor linearisation at  $u_0$
- **3** Compute the linearised INLA posterior  $\overline{p}(\theta|y)$  and let  $\widehat{\theta} = \arg\!\max_{\theta} \overline{p}(\theta|y)$
- **4** Let  $u_1 = \argmax_u \overline{p}(u|y, \widehat{\theta})$  be the initial candidate for new linearisation point.
- **5** Let  $u_{\alpha} = (1 \alpha)u_0 + \alpha u_1$ , and find the value  $\alpha$  that minimises  $\|\widetilde{\eta}(u_{\alpha}) \overline{\eta}(u_1)\|$ .
- Set the linearisation point  $u_0$  to  $u_\alpha$  and repeat from step 2, unless the iteration has converged to a given tolerance.
- **7** Compute  $\overline{p}(\boldsymbol{u}|\boldsymbol{u})$

The observation model is linked to  $u$  only through the non-linear predictor  $\widetilde{\eta}(u)$ . Iterative INLA algorithm:

- **1** Let  $u_0$  be an initial linearisation point for the latent variables.
- Compute the predictor linearisation at  $u_0$
- **3** Compute the linearised INLA posterior  $\overline{p}(\theta|y)$  and let  $\widehat{\theta} = \arg\!\max_{\theta} \overline{p}(\theta|y)$
- **4** Let  $u_1 = \argmax_u \overline{p}(u|y, \widehat{\theta})$  be the initial candidate for new linearisation point.
- **5** Let  $u_{\alpha} = (1 \alpha)u_0 + \alpha u_1$ , and find the value  $\alpha$  that minimises  $\|\widetilde{\eta}(u_{\alpha}) \overline{\eta}(u_1)\|$ .
- **6** Set the linearisation point  $u_0$  to  $u_\alpha$  and repeat from step 2, unless the iteration has converged to a given tolerance.

### **7** Compute  $\overline{p}(\boldsymbol{u}|\boldsymbol{u})$

<span id="page-53-0"></span>The observation model is linked to  $u$  only through the non-linear predictor  $\widetilde{\eta}(u)$ . Iterative INLA algorithm:

- **1** Let  $u_0$  be an initial linearisation point for the latent variables.
- Compute the predictor linearisation at  $u_0$
- **3** Compute the linearised INLA posterior  $\overline{p}(\theta|y)$  and let  $\widehat{\theta} = \arg\!\max_{\theta} \overline{p}(\theta|y)$
- **4** Let  $u_1 = \argmax_u \overline{p}(u|y, \widehat{\theta})$  be the initial candidate for new linearisation point.
- **5** Let  $u_{\alpha} = (1 \alpha)u_0 + \alpha u_1$ , and find the value  $\alpha$  that minimises  $\|\widetilde{\eta}(u_{\alpha}) \overline{\eta}(u_1)\|$ .
- **6** Set the linearisation point  $u_0$  to  $u_\alpha$  and repeat from step 2, unless the iteration has converged to a given tolerance.
- **7** Compute  $\overline{p}(\boldsymbol{u}|\boldsymbol{y})$